#### **September 2019**

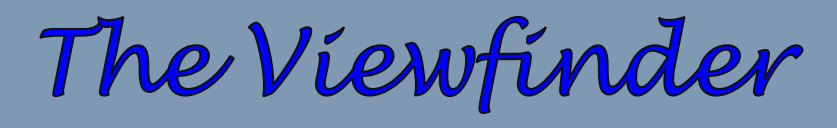

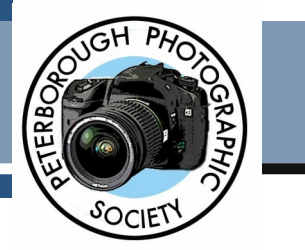

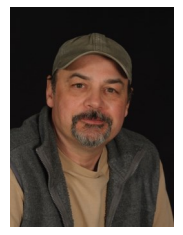

### **President's Message By Claude Denis**

### **Develop Your Style**

In the spring, I purchased a 90mm Macro lens from the estate of Bill Brookes. My main reason for doing so was my memory of the wonderful close-up photos Bill had taken of butterflies. I could always tell when it was one of his photos. (I think, somehow, I was hoping to acquire, maybe by osmosis, his talent). This led me to realize that I can often identify the photographer by the photos. Just to mention a few: There are the portraits from Paul Macklin, the beautiful models of George Dimitroff, the panoramic photos of Algonquin Park by Terry Carpenter, the still life images of Guy Ridgway, flowers by Linda Cardona, Lydia Dotto's loons, the black backgrounds of many of Brian Crangle's images. All styles and techniques that I work to learn and copy as a way to develop and improve my own technique. My own unique style is something I have been refining since I started taking photos. Sometimes, I just don't have the patience to achieve this goal. People like Terry use tripods almost exclusively in their effort to capture images. The still-life pictures by Guy require days of work on layered images. Many photographers have chosen their paths, and through them we can each improve our own. This is not magic, often there are simple techniques.

### **In This Issue …**

- **President's Message, pp 1-2**
- **Program Notes, pp 4-7**
- **Program Photos, pp 8-9**
- **Photo Submissions, pp 9-11**
- **Photo Essay, pp 12-13**
- **Location Challenge, p 14**
- **Outings, p 15**
- **Word Images, p 16**
- **From the Editor's Desk, p 17**
- **Viewfinder Information, p 18**
- **The Parting Shot, p 19**

Bill Brookes, for instance, had a macro technique, which was to shoot f22 with full flash. And it works.

When you see good photos, ask how they were created. If you have a style or technique, share it, or if you need motivation to take more and better photos, come to the Outings, or join the Executive to help out and get involved in any way you can. Let us not take pictures, but make art with light ...

I'm just now realizing the reason for my reluctance to write this message. One reason is that summer is half over, and the other is questioning what I have done with my time. Then, have I taken any images for the first theme, **SAND PATTERNS**?

Good thing I still have time to hit the beach!

**Cont'd on Page 2**

# **President's Message Continued**

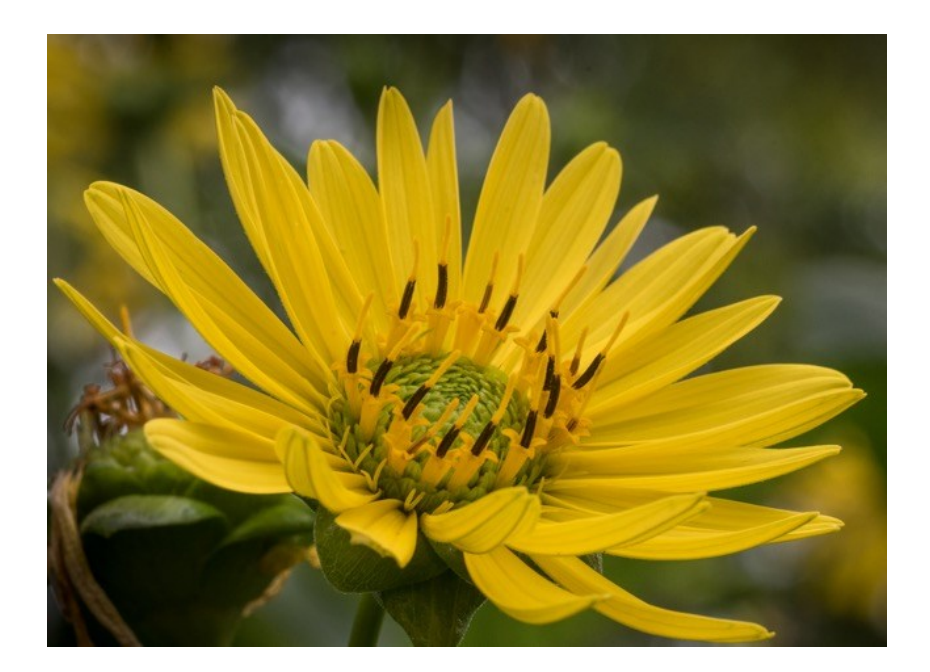

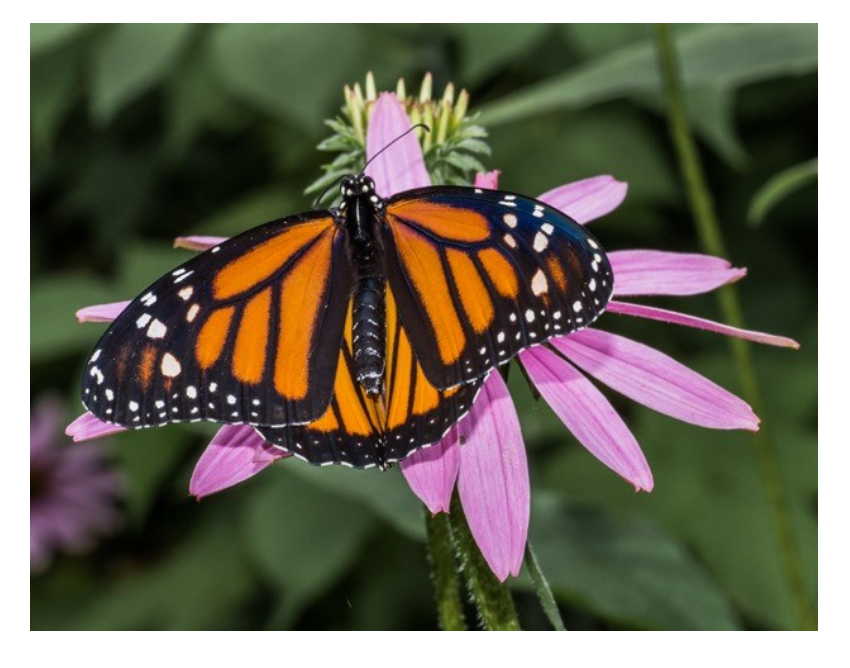

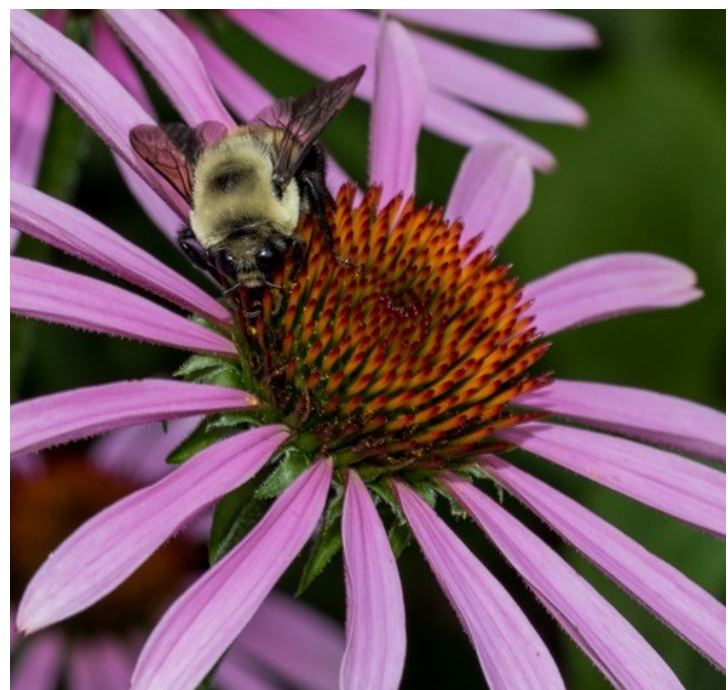

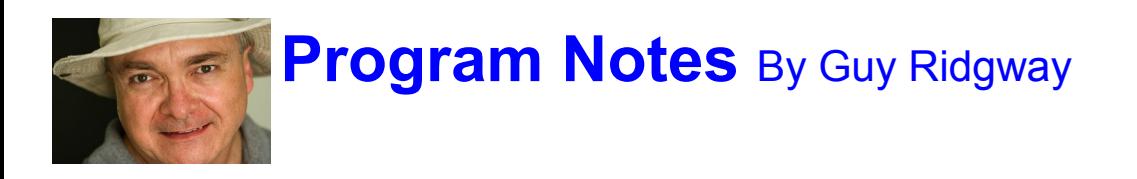

Hello everyone, and welcome back for a new PPS season!

As your new Program Director, I have included in this issue of The Viewfinder a calendar that lists the speakers and events for the up-coming season. We'll have PPS members and outside speakers presenting on a wide range of topics: alternatives to Adobe Lightroom, wildlife photography, street photography, still life, and location-related themes as diverse as Nunavut & Inuit Communities, and Australia & New Zealand.

For our first meeting this year, on September 3, we'll welcome our own George Dimitroff to tell us about image editing and alternatives to Adobe Lightroom.

By way of introduction George has provided the following: *In February 2009, I demonstrated Adobe Lightroom Version 2.0 at a PPS regular meeting. At that time, Lightroom was relatively new and was my first software program for photography. It was a new product for many members and over the next 10 years it has evolved to Version 6.14 and beyond. Quite a few members have tried, or now regularly use, Lightroom, along with other programs. My presentation will give a brief overview of Lightroom, cover some of the recent drama concerning Adobe that has led photographers to consider alternatives, demonstrate the use of AI (Artificial Intelligence) for image editing and present some low cost alternatives to Adobe Lightroom. Finally there are some stunning developments coming, which make image editing seem like the Twilight Zone. Whether or not you're into image editing I hope this presentation has a bit of something for everybody."*

In general, we will continue with the same format that we had last year: the bi-monthly entries for **This is My Photo** and the **Location Challenge** and, of course, the monthly slide presentations for members' photos: the **Monthly Theme**, **Outings**, and **Photographer's Choice**.

We look forward to seeing your June Outings photos from **Zim Art** and **Scarborough Bluffs & Bluffers Park**.

Also continuing will be the **Brown Bag** evening (April 7) and the **Members' Five-Minute Slide Shows** (May 5).

Our ever-popular **Christmas Social** will be held on December 3.

#### **This is My Photo**

For every second month one member can submit a photo, or a short series of photos, and tell us Why, Where, and How the image was made (for up to 5 minutes). It could be anything from special effects to a favourite place, etc. Members will then be able to ask questions. If you feel you would like to take part in **This is my Photo**, please contact me at: *ppsprogram@gmail.com*

#### **Five-Slide Essay**

At the December meeting, we will have members' Five-Slide Essays. Members are asked to put 5 images in an order to tell a story. This could be anything from kids playing, a wildlife story, or a sports event. The possibilities are endless. Two extra images will be allowed for a title slide and an end slide, for 7 slides in total. **Continued on Page 4**

# **Program Notes Continued**

#### **The Clothesline**

The Clothesline is a place where you can display your photo prints at any meeting. Bring your un-framed prints to either of our Members-At-Large, Anita Erschen-Pappas or George Gillespie, and they will have them pinned on the line for the duration of the meeting.

Each meeting will also feature a **Buy & Sell** table.

#### **Do You Need Help With Computer Work?**

Any member who needs help with the computer aspects of photography may feel free to approach our Web Master, George Giarratana, at any meeting for advice and assistance. Issues with post-processing, cropping, preparing photos for export, etc., are the things that George can help you with.

If you are new to the PPS, I encourage you to contact me with any questions about the program and especially invite you to participate in all available activities and outings. We are always looking for people willing to give a talk on their favourite photographic subjects.

#### **Photography Workshop**

I am delighted to announce a workshop by Terry Carpenter on smoke photography this season, scheduled for October 26 (please see the calendar and a full description elsewhere in this Viewfinder). This will undoubtedly be a very popular event.

We're excited about what should be a very entertaining, instructive, and full season ahead.

### **2019 - 20 PHOTO THEMES**

September: Sand Patterns October: Dilapidated Buildings November: Leaves December: Simplicity January: Long Exposure February: Moody Landscape March: Nature's Abstract April: Shadows May: The Colour Purple June: Peeling Paint

# **Program Notes Continued**

#### **2019~2020 Program Calendar**

Each regular meeting includes the following image slideshows: Monthly Theme, Outings, and Photographer's Choice

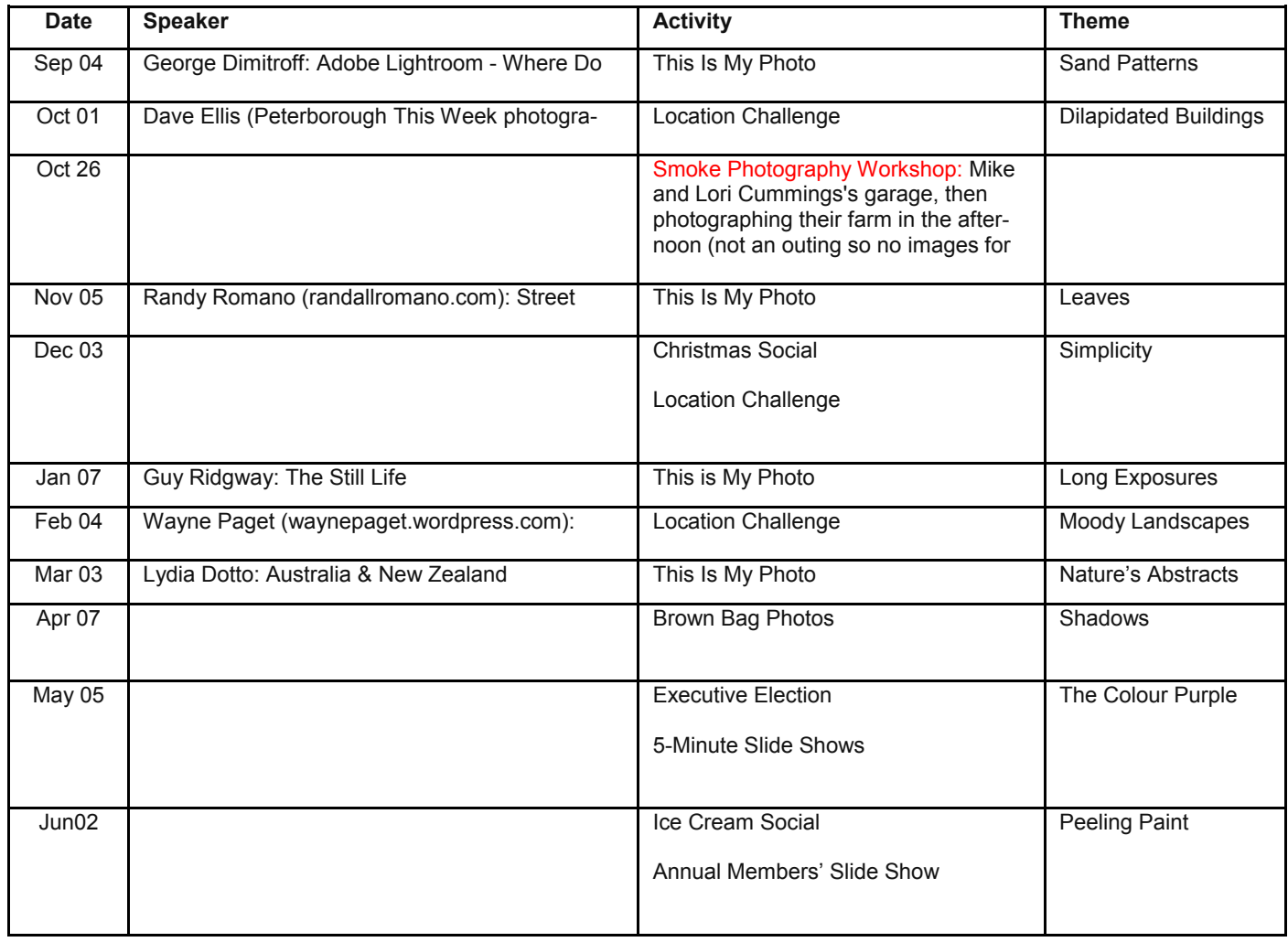

# **Program Notes Continued**

#### *SMOKE PHOTOGRAPHY WORKSHOP OCT 26TH 2019*

In the past, when I have shown my presentations on My Abstract World and Abstract and Special Effects, many members have asked how I make the smoke images. Here is your chance to find out how it is all done.

On Oct 26<sup>th</sup> 2019, I will present workshop on Smoke Imaging. This will be a hands-on workshop so bring your camera and macro lens, or something in the 18 to 80 mm, or similar, lens.

Water will be supplied, but please bring your own lunch. This is going to be a fun day. After lunch we can still do some more smoke photography or we can go around the farm to shoot some great images. I would like to thank Mike and Lori Cummings for offering to host the workshop, and for the use of their garage and property. Please note: the images shot at this workshop are not for Outing category but can be used in the PC category. Important: Please make sure you sign up Don't just show up as we need to know how many to accommodate.

**The workshop will start at** *9:30 am on Oct 26th , at Mike and Lori Cummings farm.* **Sign up sheets will be provided at the September and October meetings, or please send me an e-mail to ppspho[tos@cogeco.ca](mailto:ppsphotos@cogeco.ca) if you wish to attend.**

**A map and further instructions will be provided for those attending.**

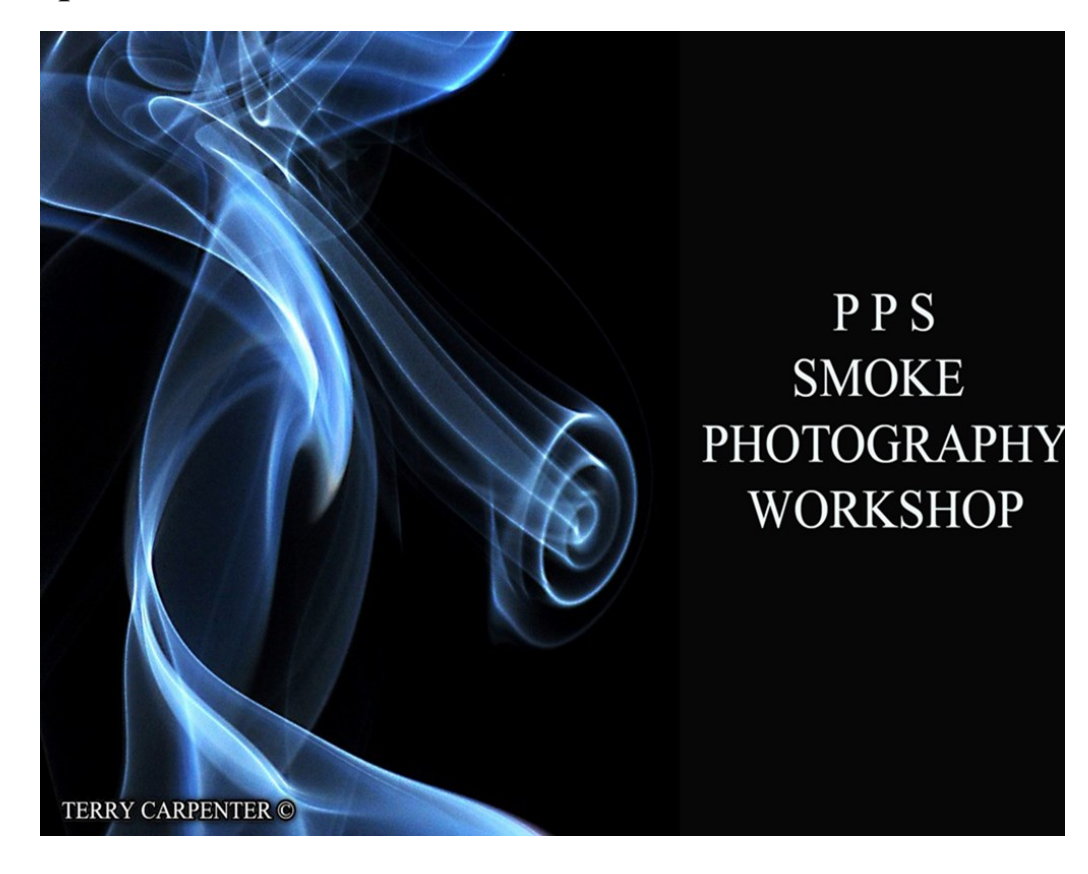

*Terry Carpenter*

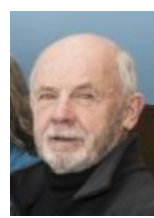

## **Program Photos** by Paul Macklin

# **June 2019 Ice Cream Social Photos**

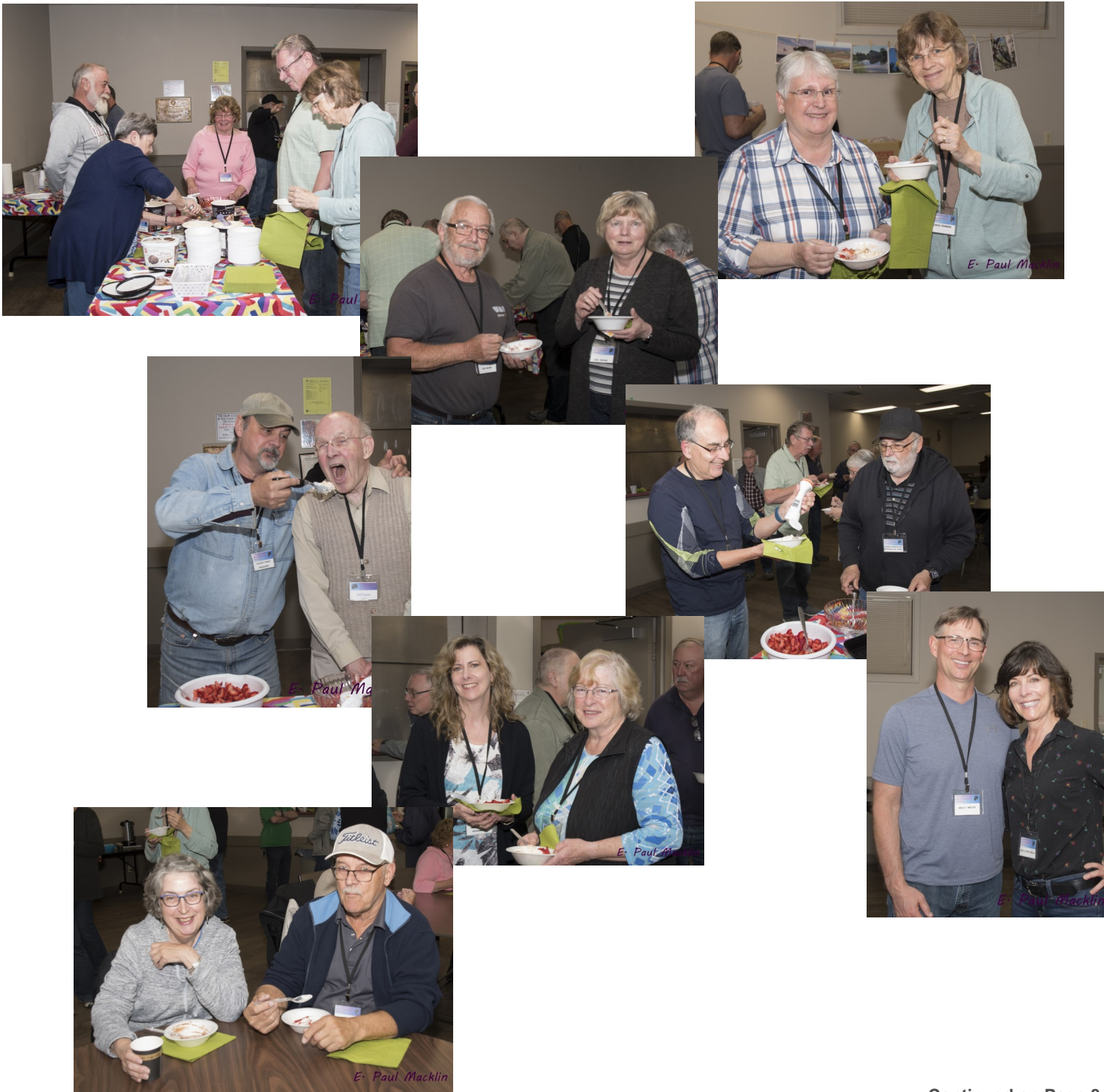

![](_page_6_Picture_6.jpeg)

# **Program Photos** Continued

![](_page_7_Picture_1.jpeg)

**September 2019 The Viewfinder Page 8** 

![](_page_8_Picture_0.jpeg)

## **Photo Submissions** by Terry Carpenter

# **Notes Concerning Photo Submissions**

### **CHANGES TO SUBMITTING IMAGES FOR PHOTOGRAPHER'S CHOICE**

Due to members' requests, the PPS Executive has decided to increase the number of photos that can be submitted for Photographer's Choice. Effective in September, you may submit 6 photos for this category.

#### **Please see a full description below on submitting your monthly images.**

### **SUBMITTING MEMBERS' MONTHLY IMAGES**

Members may submit up to three images each for monthly Theme, six images for Photographer's Choice, and up to three images for each Outing. Please note that the Theme images should be shot within the current year of the club. Deadline for submitting your images is always the Tuesday before the meeting, at midnight. Before submitting your images they must be titled and re-sized as instructed below. Images must be JPEGs.

First select the images you wish to submit into the PPS Categories, and copy them into a folder. Re-size them to a width of 1024 or vertical 768. After re-sizing them give each image a simple title. Such as "Lift Locks At Sunset". **DO NOT ADD YOUR NAME** .

Go to<http://www.peterboroughphotographicsociety.com/>, then to Home, and then to Image Submission. The first thing you will see on this page is Preparing Images for Club Slideshow. Please click on this to find out all you need to know to submit images. The new system will automatically put your name on the image for our presentation.

Now, go back to the Image Submission page. Scrolling down the page you will see all the categories we use: Theme, Photographer's Choice, Breakfast Outing, Outing, Members' Slideshows, and Miscellaneous Files. Here you will also see a brief description of each category. Also, you will see each category highlighted in blue. This will be the link to click on to submit your images.

![](_page_8_Picture_13.jpeg)

# **Photo Submissions Continued**

Click on the Blue Link and this will take you to a Dropbox page asking you to choose your files. Click this icon and it will open a page where you can select the images you wish to submit. Highlight your selected images and click on "Open" at the bottom right hand corner of the page. This will direct you to a page showing you which category you have selected, which will show you the images you have selected, and ask you for your name and e-mail. After typing this information click on up-load at the bottom of the page. And that is all there is to it. I know in print it sounds a lot, but in reality it is very quick and smooth. Now, close the page and go to the next category and repeat the instructions.

Please read and try to keep these five simple guidelines in mind when submitting your images each month.

### **SUBMISSION MUSTS**

#### **SUBMISSION DEADLINE**

Images must be submitted before Tuesday Midnight, one week before the monthly meeting. Images submitted after this time may not be included in the slide show.

#### **CURRENT OUTING IMAGES**

Outing images submitted must be from the current Outing and from the same day as the Outing. If you have images from a previous Outing, they may be submitted under the PC category.

#### **THEME IMAGES TIMELINE**

All Theme images must be shot in the timeline from June of the current year to May of the next year. This is to present a challenge for our members to come up with some imaginative ideas and create their images for the current theme, rather than just sort through old files looking for something to suit the monthly theme. This rule has been in effect for some years now, but it appears to be disregarded lately.

# **Photo Submissions Continued**

### **DROPBOX CATEGORIES**

Make sure the photos you send are placed into the correct Dropbox category. Images sent to the wrong Dropbox will automatically be included in the category to which you have sent them.

Please, folks, try to abide by these guidelines. It will allow for your images to be shown for all to enjoy in our monthly slideshow. Also, this will make it much easier for the Projectionist to assemble the monthly slideshows. Thank you for your consideration.

#### **MAY I SUGGEST YOU SAVE THIS ARTICLE IN A SAFE PLACE OR PRINT IT FOR FUTURE REFER-ENCE.**

Thank you for submitting your images, and we look forward to viewing your photos. If you have any problems, please don't hesitate to contact me at: [ppsphotos@cogeco.ca](mailto:ppsphotos@cogeco.ca)

Terry Carpenter, Projectionist

![](_page_10_Picture_93.jpeg)

![](_page_11_Picture_0.jpeg)

# **Photo Essay** By Paul Yungblut

# **Peterborough Pollinator Garden**

At the Peterborough Pollinator Garden in our neighbourhood, a great variety of insects have been busy gathering nectar and pollen throughout this past spring and summer. Simultaneously, as within any food chain, the pollinators' predators have also been actively keeping their prey populations in check.

![](_page_11_Picture_4.jpeg)

![](_page_11_Picture_5.jpeg)

![](_page_11_Picture_6.jpeg)

# **Photo Essay Continued**

![](_page_12_Picture_1.jpeg)

![](_page_12_Picture_2.jpeg)

![](_page_12_Picture_3.jpeg)

![](_page_12_Picture_4.jpeg)

**September 2019 The Viewfinder Access 2019** Page 13

![](_page_13_Picture_0.jpeg)

**Location Challenge** By Claude Denis

## **Millenium Park Fountain**

The Challenge for the October meeting will be the fountain at Millennium Park. There is moving water, a lot of rocks, and a choice between a city or a natural background. It would also great for night photography with lighting effects. As always, the "challenge" is to do something different; to find the angle or lighting that will inspire us all.

If anyone has an idea for a location that you think might make a good Challenge, please let me know.

Cheers, Claude

![](_page_13_Picture_6.jpeg)

**Photo by Claude Denis**

![](_page_13_Picture_8.jpeg)

**Photo by Claude Denis**

![](_page_14_Picture_0.jpeg)

**NOTE**: **If you plan to go on one of the Outings, please sign the sheet at the meeting, or send Dave an e-mail. It's much easier to make reservations when we know how many will be attending. Thank you!**

#### **Breakfast Outing: September 14th**

For the first Breakfast Outing of this year, we will meet at the Park near the Trent dam at 8:30 a.m. It is just north of the four-way stop and burger stand on Armour Road. We will explore the area of the old and new water level controls by the Nassau Bridge, and check out the old railway bridge and the building by the canal. Breakfast location TBD.

#### **Regular Outing: September 28th**

The Regular Outing will be at Paul's and Dawn's cottage on Chandos Lake. More details will be provided at the September Meeting. This is always a well-attended event. Plan to join us!

#### **Breakfast Outing: October 5th**

In October, we will visit Harper Park for the Breakfast Meeting. We will meet at the park at 8:30 a.m., and go for breakfast afterwards.

#### **Regular Outing: October 16th - 17th**

We will make our annual trip to Algonquin Park again this year. If you plan to stay overnight, you should either book a room in Whitney, or reserve a camp site at Mew Lake. Do this Sooner rather than Later! We will have a group dinner on Wednesday evening, and breakfast on Thursday morning. More details will be provided at the October meeting.

**September Outings**

**Breakfast Outing**

September 14th

Trent Dam Park

**Regular Outing** September 28th Macklins' Cottage

**If you are unable to drive, or you need a lift to an Outing, please be sure to call another PPS Member, who will be attending the Outing, and ask for a ride.** 

**There will always be someone available to help.**

![](_page_15_Picture_0.jpeg)

### **Word Images** By Murray Palmer

### **Wishes For A White-Tailed Deer**

Oh, Dashing Doe, I wish you could see the autumn's fiery orange and red. With fewer cones and more rods, your retinas work better at night instead. By oval, diaphragm-like pupils and mirror-like tapeta lucida, The magnified light helps you find food, and avoid a predator's maw ...

In autumn your summer red is replaced by a dense, grey-brown cloak. Seek out fruit, Young One, herbs, and especially mast of beech and oak. You must eat well to increase your fat around organs, under your skin ... You never know what condition the coming winter may leave you in.

Ample fat reserves could help you through as your body burns less fuel, But winters when the snow comes early to sheltering deer yards are cruel. May winter ticks not infest and cause you to itch and rub your fur away ... I wish there were something I could do for you, but it's all in Nature's way.

![](_page_15_Picture_6.jpeg)

![](_page_16_Picture_0.jpeg)

# **From the Editor's desk By Judith Bain**

# **Your Newsletter Needs You!**

This is a reminder to all PPS members that *The Viewfinder* is YOUR newsletter.

We can only continue to publish our monthly editions if we have contributions from the membership. Please contribute to the PPS by sending articles, photos, and photography-related information for inclusion in The Viewfinder. Thank you!

**Please Note:** If you like to participate in photo contests, please look at this web site: **[https://](https://www.photocontestinsider.com/) [www.photocontestinsider.com/](https://www.photocontestinsider.com/)**

### **Equipment Sell / Swap**

A table will be available at every meeting so members may display any photography-related gear that you wish to sell or trade.

### **September Meeting**

**Tuesday, September 3rd 7:00 p.m. @ the Lions Centre, 347 Burnham Street, Peterborough**

### **Viewfinder Seeks Submissions From Members** *The Viewfinder* invites PPS members to submit their work for any of the following features: •**The Story Behind My Photograph:** Send in one or more photos and the story behind them. •**Photo Essay:** Send in a series of photographs on a topic or location. •**Insights:** If you would like to contribute an essay with photos on anything to do with photography, you are welcome to send it to us. •**The Parting Shot:** Send in a an entertaining photo that you have taken.

The Viewfinder

OCIET

### **Editorial**

**Editor:** Judith Bain

![](_page_17_Picture_3.jpeg)

![](_page_17_Picture_4.jpeg)

### **Contributors**

Paul Yungblut, Terry Carpenter, Paul Macklin, Judith Bain

### **Submissions to The Viewfinder**

We encourage PPS members to submit their photos and personal news, as well as articles, poetry, writing, and humour about photography and our club.

Text submissions should be in one of the following file formats: .doc, .rtf, .odt, or .pub. Image files in formats such as .jpeg, .tiff, .gif, or .png graphic file.

The editor reserves the right to edit all submissions for size, content, and style without consultation.

All content remains the intellectual property of the creators, and copyright is held by them. It may not be copied, reproduced, printed, modified, pub-

#### **PPS Executive, 2019 - 2020**

**President:** Claude Denis **Vice-President:** Vacant **Secretary:** Pat Carpenter **Treasurer:** Kathryn Danford **Past-President:** Margaret Hamilton **Outings Director:** Dave Duffus **Program Director:** Guy Ridgway **Membership Director:** Linda Cardona **Member-at-Large:** Anita Erschen-Pappas **Member-at-Large:** George Gillespie **Projectionist:** Terry Carpenter **Website & Social Media Director:** George Giarratana **The Viewfinder Editor:** Judith Bain

**Contact Us**

*The Viewfinder* is the newsletter of the Peterborough Photographic Society. It is published 10 times a year from September to June.

Write to us or send us your stories, images, articles, poetry, ideas, and your humour, here at **ppsviewfinder@gmail.com.** You can also visit our website at: **www.peterboroughphotographicsociet**

**y.com.** 

We're also on Facebook! You can find us at **www.facebook.com/ PeterboroughPhotographicSocietyCanada**.

![](_page_18_Picture_0.jpeg)

# **The Parting Shot** By Judith Bain

![](_page_18_Picture_2.jpeg)

**September 2019 The Viewfinder Page 19**